# **Videotutoriales para la docencia**

**José Ignacio Escavy, profesor del departamento de Ingeniería y Morfología del Terreno de la Escuela Técnica Superior de Ingenieros de Caminos, Canales y Puertos de la Universidad Politécnica de Madrid, explica en la siguiente entrevista en qué consiste el proyecto de innovación educativa que coordina.** 

## 15.07.22

El [proyecto de innovación educativa](https://innovacioneducativa.upm.es/proyectos-ie/informacion?anyo=2019-2020&id=3098) ha consistido en la creación de videotutoriales de corta duración (*microlearning*) para que los estudiantes de las asignaturas relacionadas con la Geología de la **[ETSI de Caminos, Canales y Puertos](https://caminos.upm.es/)** de la [Universidad Politécnica de Madrid p](http://www.upm.es/)uedan aprender y practicar ejercicios de forma autónoma. Nuestras asignaturas integran una parte importante de la docencia en formato Aula Invertida y el material generado en el proyecto complementa al resto de documentación disponible para el estudiante en la plataforma Moodle.

La novedad ha consistido en que **han sido los propios alumnos los encargados de generar este material.** Se han identificado los "problemas tipo" de cortes geológicos más importantes para nuestra asignatura, se ha organizado a los alumnos interesados en equipos y se les ha encargado como proyecto la realización de un videotutorial. **Primero han tenido que aprender cómo resolver el problema asignado para después centrarse en la realización del vídeo**: hacer el guion, grabarlo y editarlo. Varios equipos grabaron los vídeos en las instalaciones de Audiovisuales de GATE-UPM mientras que otros prefirieron grabarlos con sus medios.

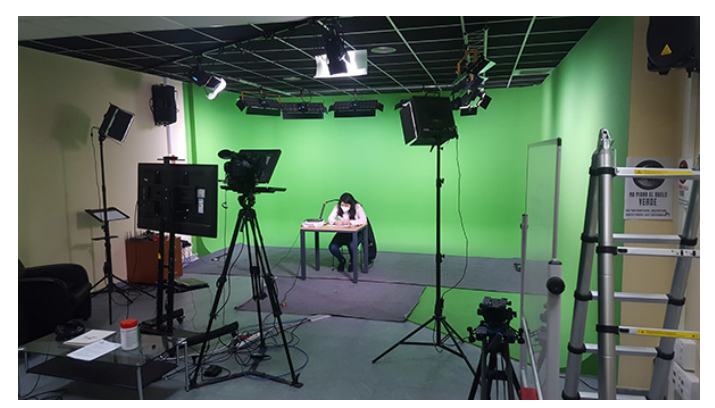

Con esta metodología se ha conseguido material docente multimedia para su uso en el **aula invertida (***microlearning***),** combinado el **aprendizaje basado en proyectos** y el **trabajo en equipo**.

Los estudiantes que han realizado los vídeos, además de aprender la resolución de su problema, han podido trabajar competencias transversales como el

trabajo en equipo y la creación de material audiovisual. **Los vídeos realizados se han subido a Moodle (de ese curso y posteriores) para que el alumno pueda ver cómo se resuelve cada tipo de problema cuando y tantas veces como lo necesite.**

### **¿Cómo surgió la idea y cómo se ha desarrollado?**

Lo que primero detectamos fue la necesidad de apoyo que requerían los estudiantes en este tema. Muchas de las tutorías que nos pedían eran sobre la resolución de estos problemas. Además, en los comentarios que escribían los alumnos en las encuestas anuales sobre lo que les gusta o no les gusta y lo que echan en falta, algunos alumnos recomendaban dar más apoyo en este tema. **Al ser problemas que se resuelven de forma gráfica los videotutoriales de corta duración nos pareció la mejor opción para mostrarles paso a paso la resolución de cada problema tipo.**

La siguiente decisión a tomar fue si hacíamos los vídeos nosotros mismos (opción que seguro nos habría supuesto menos trabajo a los profesores implicados) o si los hacían los propios estudiantes, con nuestro apoyo y supervisión, mejorando de esa manera su aprendizaje. Esta última fue la opción elegida.

#### **¿Qué resultados ha obtenido?**

El resultado principal del proyecto han sido unos **25 videotutoriales de entre 3 y 5 minutos de duración, cada** uno explicando la resolución gráfica de uno de los problemas que los estudiantes deben saber resolver.

#### **¿Cómo lo han valorado los estudiantes? ¿Y el equipo docente?**

Se ha consultado a los estudiantes mediante una encuesta sobre la utilidad de los vídeos para su aprendizaje. **Tanto los estudiantes que los realizaron como los que los están usando para su aprendizaje han valorado muy positivamente los vídeos.**

En el caso del equipo docente **hemos detectado una bajada muy significativa de las solicitudes de tutorías durante este curso** (2021-2022) frente a las solicitadas el curso pasado en el que la colección de vídeos no estaba completa en Moodle.

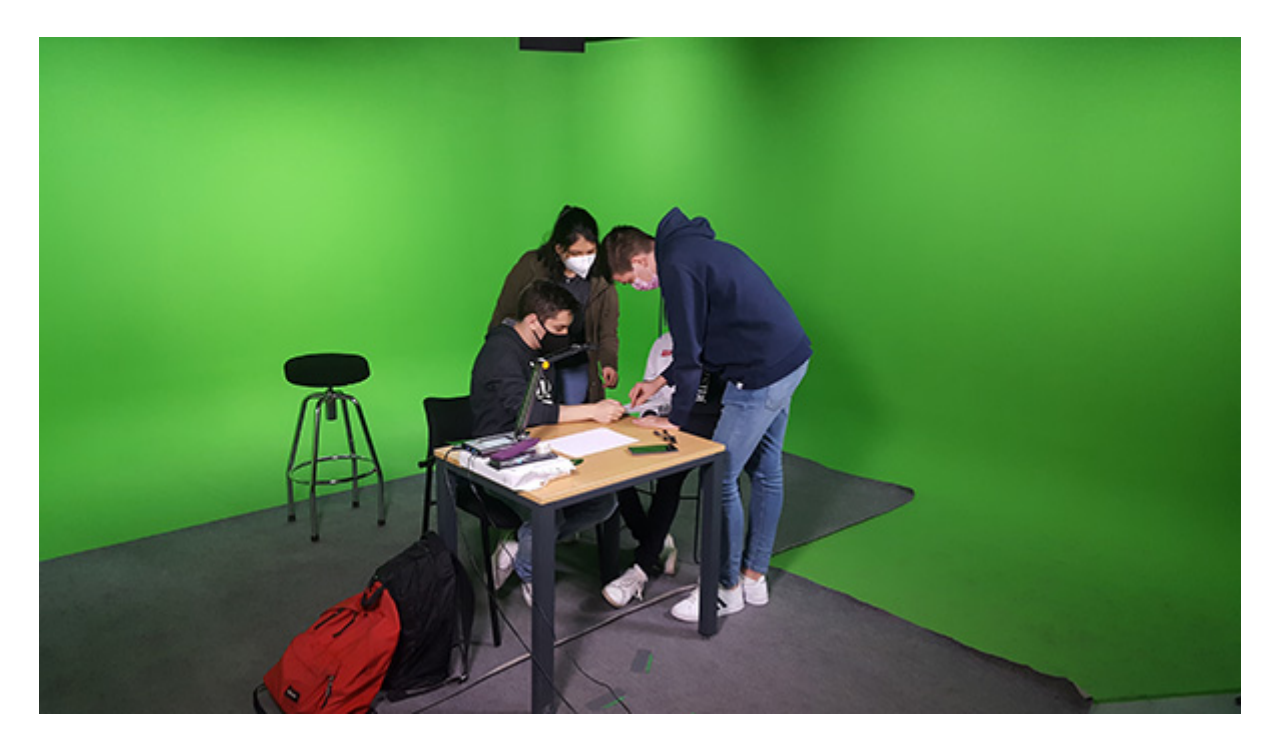

**¿Cuáles son las principales dificultades a las que te has enfrentado?**

La verdad es que dificultades muy pocas. La principal fue que la primera fase del proyecto, en la que se hicieron algunos de los vídeos, fue durante el confinamiento, lo que impidió que los estudiantes pudieran grabar sus vídeos en GATE o reunirse físicamente para trabajar en equipo. Por lo demás, el proceso de solicitud del proyecto es sencillo, la financiación nos ha permitido comprar el programa de edición de vídeos y divulgar los resultados del proyecto, hemos dispuesto de un becario que nos ha ayudado con los estudiantes y la edición de los vídeos, el personal de Audiovisuales de GATE nos ha ayudado enormemente en la fase de grabación y el personal de la secretaría de Innovación Docente nos ha acompañado continuamente con el papeleo y nos ha facilitado mucho toda la parte administrativa, por lo que dificultades pocas, agradecimientos muchos.

#### **¿Qué habría que mejorar? ¿Aspectos que se han cumplido?**

Hemos cumplido los objetivos que nos habíamos propuesto con creces, ya que **tuvimos más demanda de estudiantes que querían participar de los que pensábamos inicialmente**, por lo que pudimos hacer más vídeos de los previstos en un principio.

#### **¿Cómo se plantea la continuidad en el futuro?**

Nos gustaría **completar la colección de vídeos** en el futuro ampliando el alcance a otros temas de nuestras asignaturas, aunque este año estamos trabajando en otros temas de innovación docente.

Estamos **implicados en uno de los tres laboratorios virtuales** que está creando la UPM **y en otro proyecto de innovación docente de la UPM para generación de material docente no audiovisual.** 

Además, estamos colaborando en un proyecto de innovación docente con la UCM sobre **salidas de campo virtuales en entornos 3D** que podrán ser utilizadas por nuestros estudiantes en el futuro.

Universidad Politécnica de Madrid © 2022